## Extra/Accounts --> E-Mail

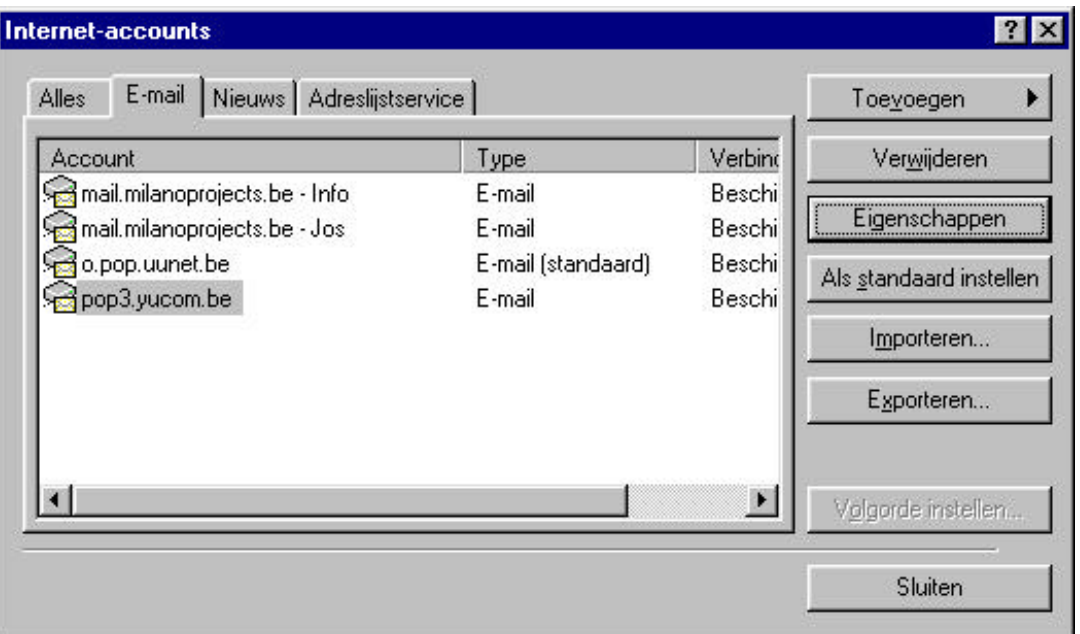

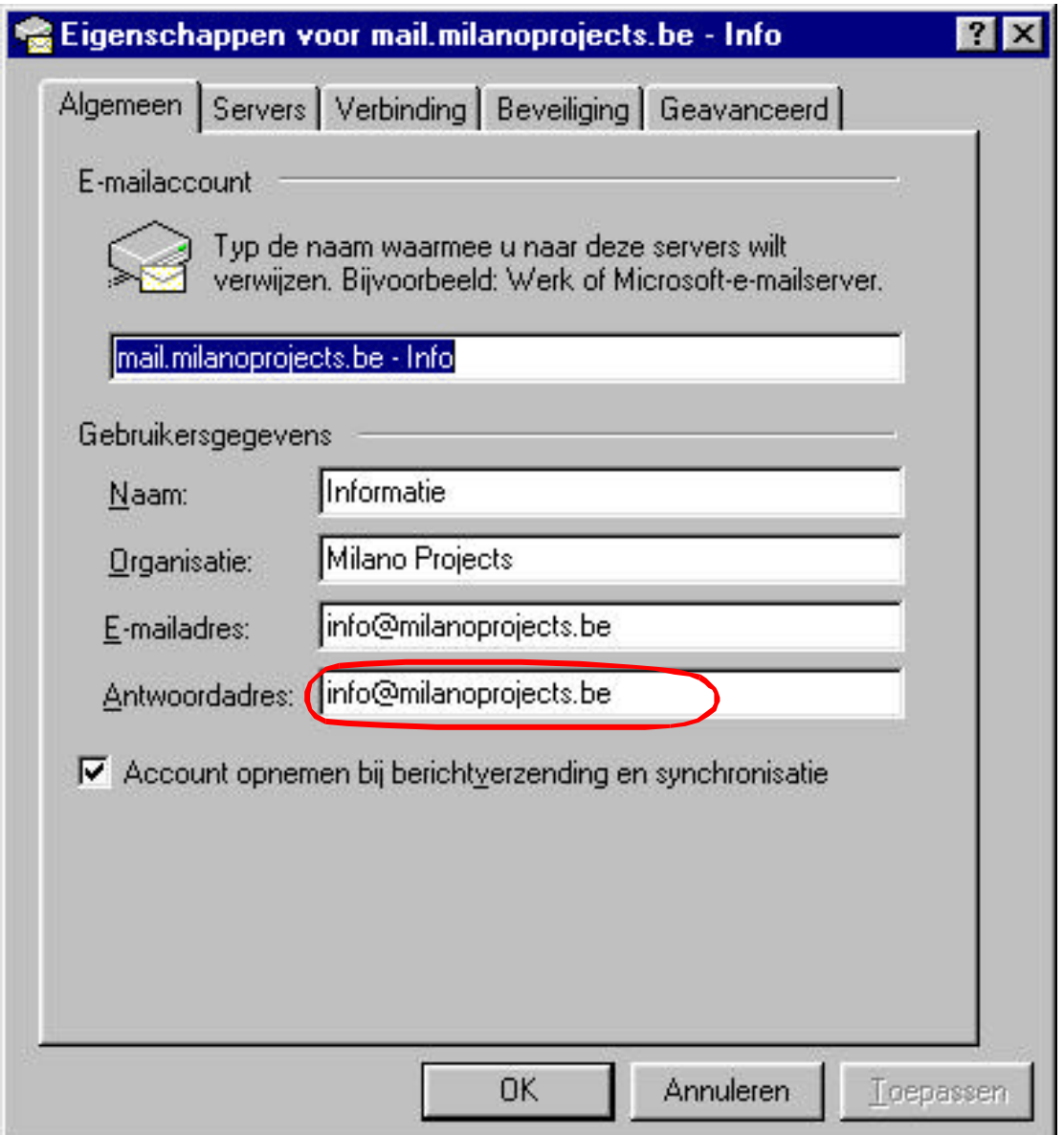

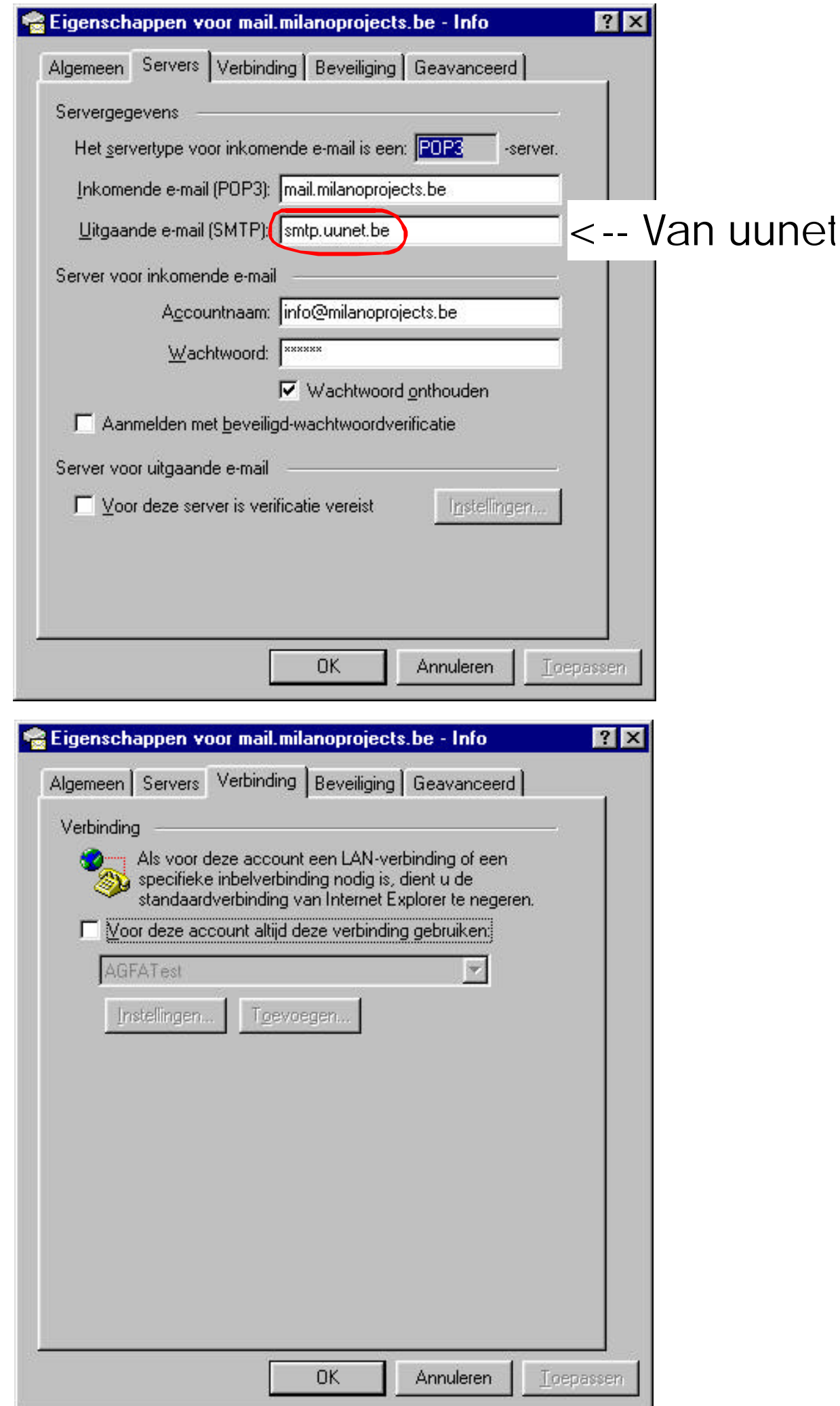

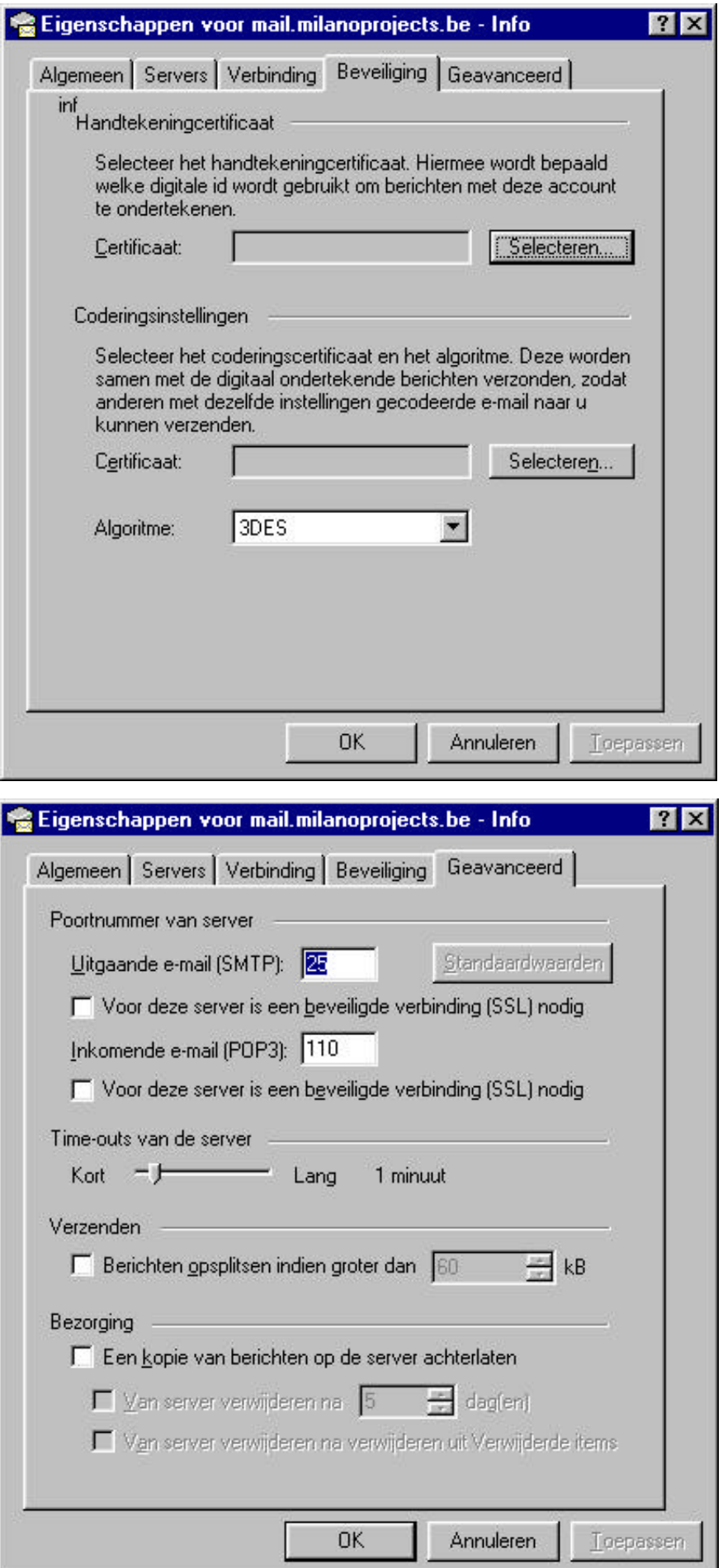